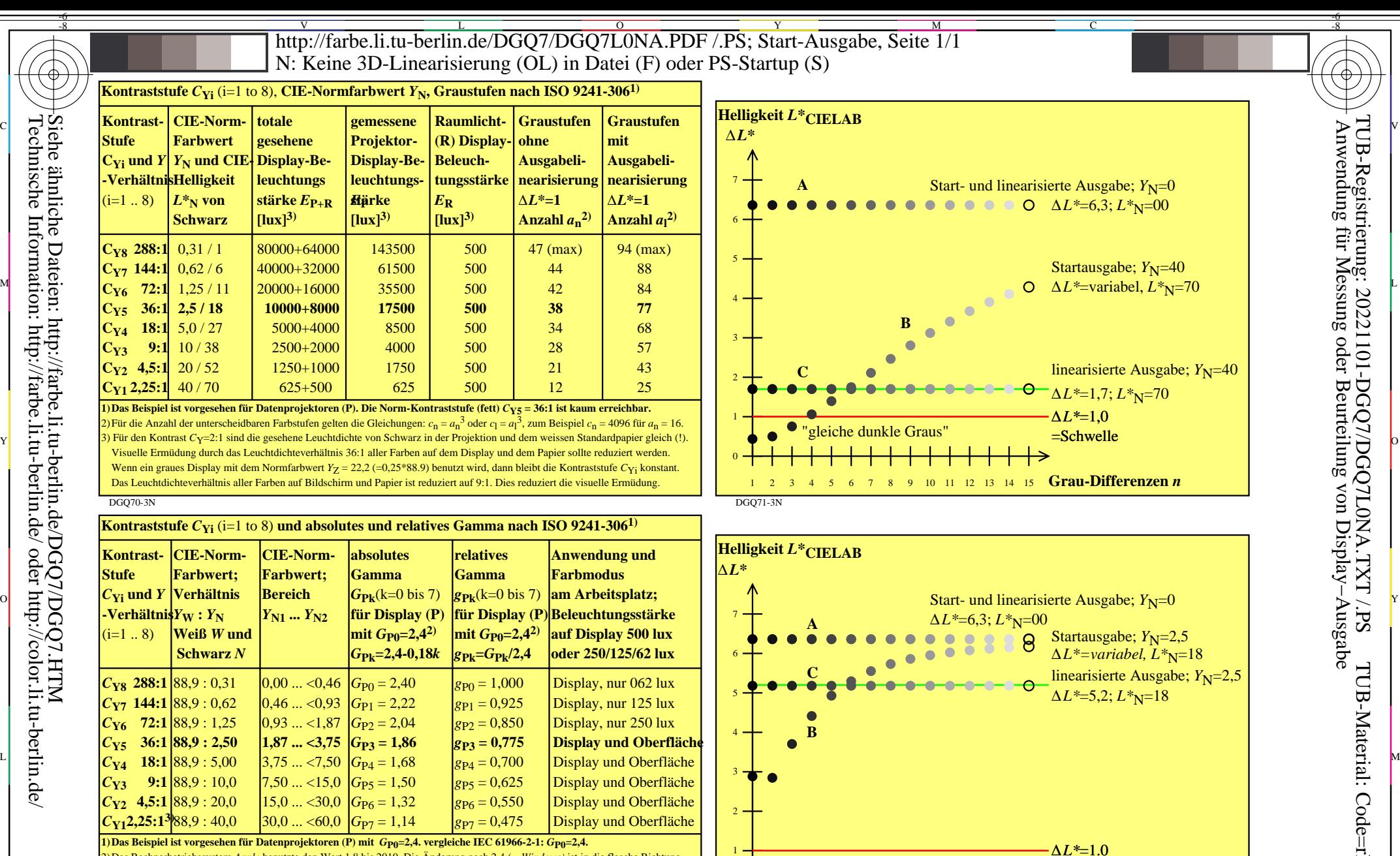

2) Das Rechnerbetriebssystem *Apple* benutzte den Wert 1,8 bis 2010. Die Änderung nach 2,4 *(= Windows)* ist in die flasche Richtung. 3) Für den Kontrast *C*Y=2:1 sind die gesehene Leuchtdichte von Schwarz in der Projektion und dem weissen Standardpapier gleich (!). Visuelle Ermüdung durch das Leuchtdichteverhältnis 36:1 aller Farben auf dem Display und dem Papier sollte reduziert werden. Wenn ein graues Display mit dem Normfarbwert *Y<sub>Z</sub>* = 22,2 (=0,25\*88.9) benutzt wird, dann bleibt die Kontraststufe *C*<sub>Yi</sub> konstant V  $\diagup$  Das Leuchtdichteverhältnis aller Farben auf Bildschirm und Papier ist reduziert auf 9:1. Dies reduziert die visuelle Ermüdung.  $\Box$  1 2 3 4 5 6 7 8 9 10 11 12 13 14 15 **Grau-Differenzen n** 

M

C

DGQ70-7N

-8

-8

Siehe ähnliche Dateien: http://farbe.li.tu-berlin.de/DGQ7/DGQ7.HTM

Technische Information: http://farbe.li.tu-berlin.de/ oder http://color.li.tu-berlin.de/

 $\frac{1}{2}$  -8  $\frac{1}{2}$  -8 Prüfvorlage DGQ7; ∆*L\** von Graustufen ohne und mit Linearisierung; 8 Kontraststufen nach ISO 9241−306 Leuchdichtereflexion *L\*r*=2,5% und 40%, sRGB-Display; Reflexion von Normweiß 88,9%

Y

DGQ71-7N

 $\overline{O}$ 

 $\bf{0}$ 

1

1 2 3 4 5 6 7 8 9 10 11 12 13 14 15 **Grau-Differenzen** *n*

L

=Schwelle

V

-6

TUB-Material: Code=rha4ta

-6

 Anwendung für Messung oder Beurteilung von Display−Ausgabe TUB-Registrierung: 20221101-DGQ7/DGQ7L0NA.TXT /.PS